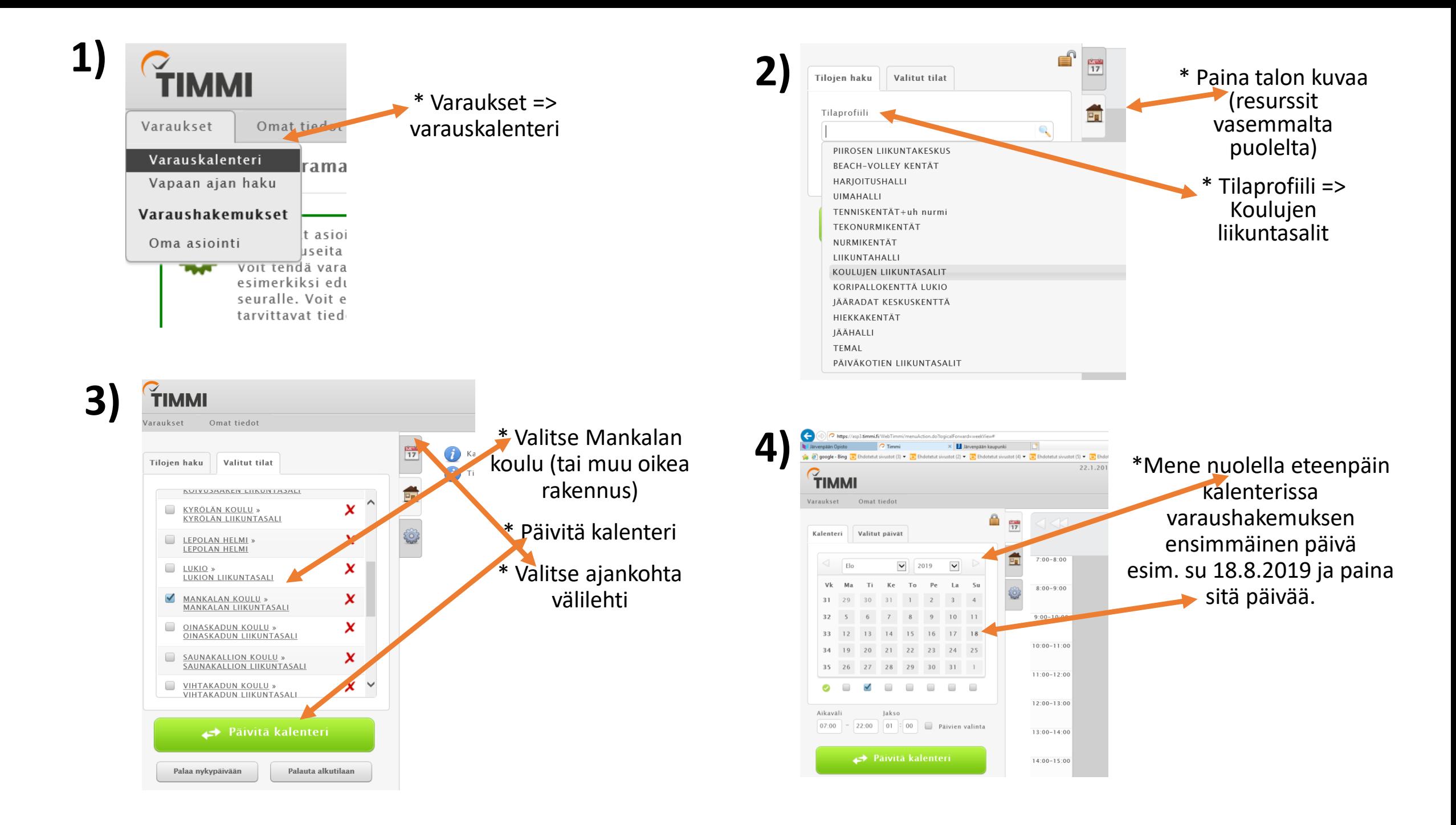

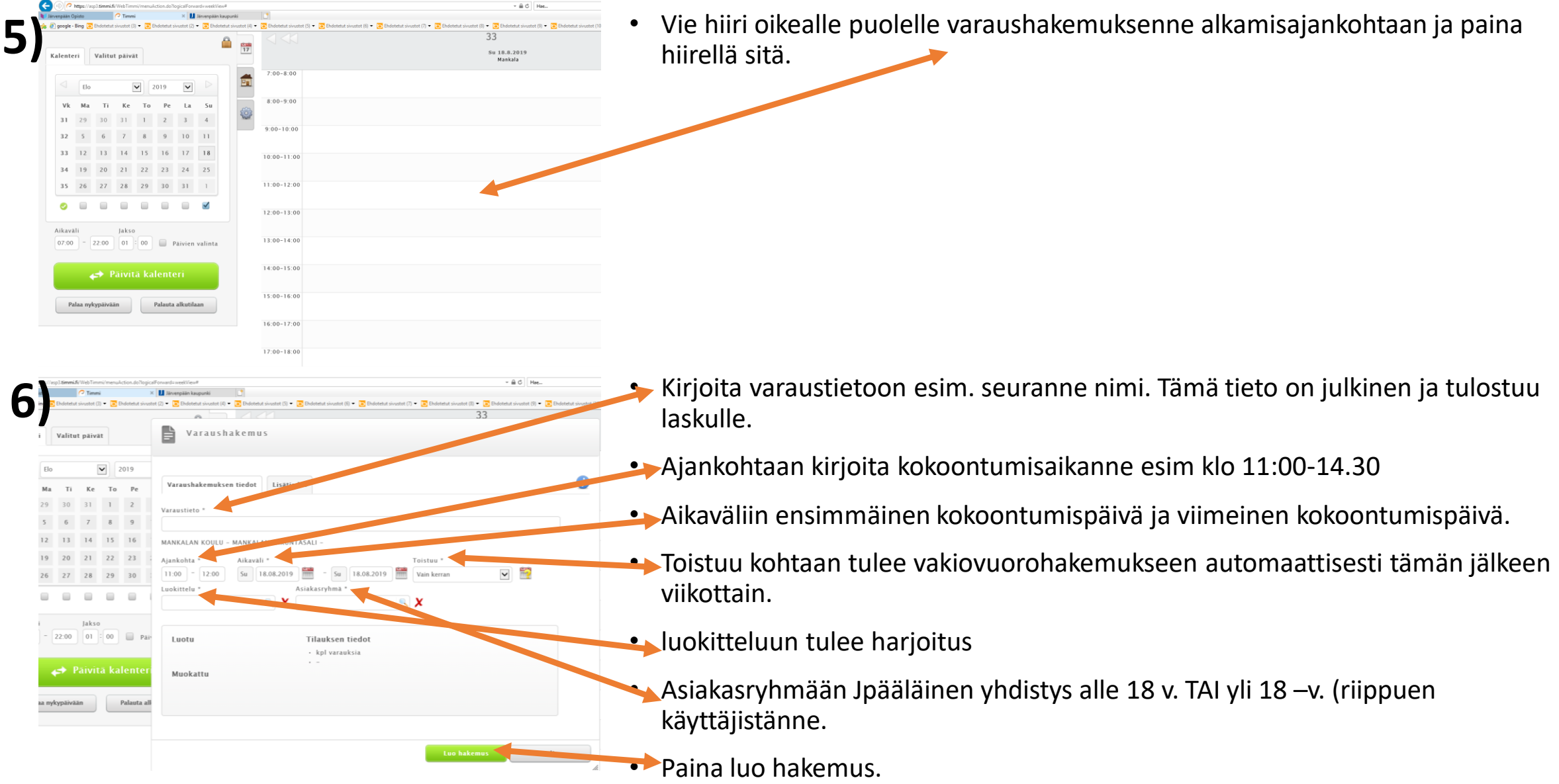

https://asp3.timmi.fi/WebTimmi/menuAction.do?logicalForward=weekView#  $\circ$  Timmi X Järvenpään kaupunk • Varaukset => oma asiointi, sieltä pääset näkemään tehtyjä Järvenpään Opisto  $\circledast$  (3) google - Bing  $\circlearrowright$  Ehdotetut sivustot (3)  $\bullet$   $\circlearrowright$  Ehdotetut sivustot (2)  $\bullet$   $\circlearrowright$  Ehdotetut siv varaushakemuksia. • Ennen kuin ne on hyväksytty voit muokata painamalla kynän kuvaa ta poistaa hakemuksen painamalla roskakorin kuvaa.Varaukset Omat tiedot Varauskalenteri ≘ Vapaan ajan haku päivki Varaushakemukset Oma asiointi  $\overline{\mathsf{v}}$  $\overline{\mathsf{v}}$ Elo 2019 G https://asp3.timmi.fi/WebTimmi/ownItemsCustomer.do  $\oplus$   $\circ$   $-$  Hae. X Järvenpään kaupunki | **\$ @ google - Bing <mark>@</mark> Endotetut sivustot (3) ▼ <mark>©</mark> Endotetut sivustot (2) ▼ <mark>⊙</mark> Endotetut sivustot (4) ▼ <mark>●</mark> Endotetut sivustot (5) ▼ <mark>●</mark> Endotetut sivustot (6) ▼ → Endotetut sivustot (6) → Content sivustot (6) → Conten** Oma asiointi Päivämääräväli 簟  $\boxed{11}$  22.01.2019 Rakennus Tilanosa  $\mathbb{R}$  X  $\mathbf{X}$ 

## Odottavat varaushakemukset

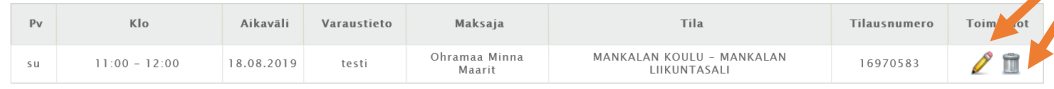

## Hylätyt varaushakemukset

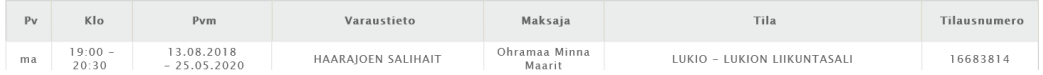